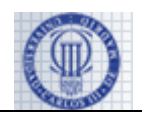

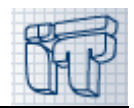

NAME: SURNAME: NIA: GROUP:

## **2nd Part: Exercises (5 points out of 10)**

Time: 45 minutes Max score: 5 points Date: March 14th, 2013

Instructions:

No books or any resource allowed.

Do no forget to write down your name, NIA and group in every sheet of paper.

## **Section 1 ( 1.5 points)**

1.1 Define an **interface** called Repairable that contains a change method that receives an object of the Replacement type called newItem as input parameter and returns a true boolean if the repair has been successful or false otherwise.

```
public interface Repairable{
     public boolean change(Replacement newItem);
}
```
1.2. Create a printer **abstract class** that models a printer that has a boolean attribute called duplex to indicate wheter the printer can print in duplex (on both sides) or not and a print **abstract method** that gets a Document object as parameter and returns a boolean equal to true if the document could be printed correctly or  $f \in \mathbb{R}$  in the case of any problem. The attribute must have the appropriate modifier keyword to make the attribute accesible only to child classes. You must also implement the access methods ( $get/sec$ ) and a constructor to create a printer to allows to assign a value to the duplex attribute at creation time.

```
public abstract class Printer {
     boolean duplex;
     public Printer(boolean duplex) {
           this.duplex = duplex;
     }
     public boolean getDuplex() {
           return duplex;
     }
```
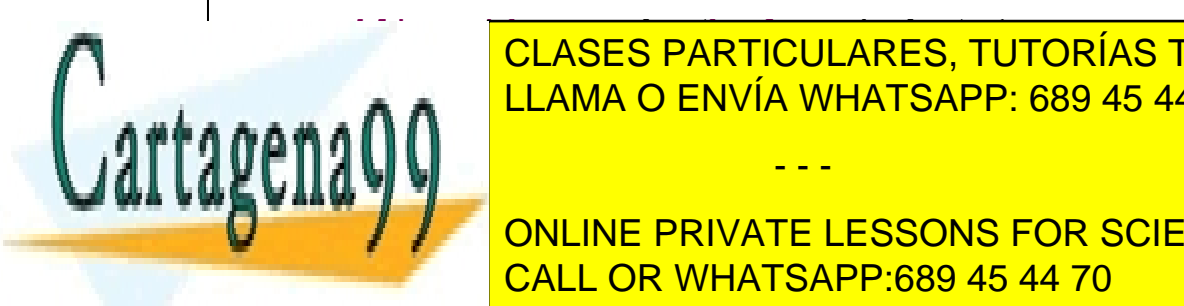

**public**  $\frac{1}{2}$  setDuplex(*boolean* duplex) {  $\frac{1}{2}$  setDuplex) {  $\frac{1}{2}$  and  $\frac{1}{2}$  and  $\frac{1}{2}$  and  $\frac{1}{2}$  and  $\frac{1}{2}$  and  $\frac{1}{2}$  and  $\frac{1}{2}$  and  $\frac{1}{2}$  and  $\frac{1}{2}$  and  $\frac{1}{2}$  and  $\frac{1}{2}$  <u>, CLASES PARTICULARES, TUTORÍAS TÉCNICAS ONLINE</u> LLAMA O ENVÍA WHATSAPP: 689 45 44 70

> ONLINE PRIVATE LESSONS FOR SCIENCE STUDENTS CALL OR WHATSAPP:689 45 44 70

www.cartagena99.com no se hace responsable de la información contenida en el presente documento en virtud al Artículo 17.1 de la Ley de Servicios de la Sociedad de la Información y de Comercio Electrónico, de 11 de julio de 2002. Si la información contenida en el documento es ilícita o lesiona bienes o derechos de un tercero háganoslo saber y será retirada.

- - -

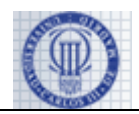

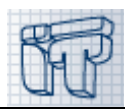

## **Section 2 ( 1.5 points)**

2.1. Create an InkPrinter class that inherits from printer and models an ink printer that holds an attribute of Cartridge type called colorCartridge. The class must also contain a change method that receives as parameter an object of Cartridge type called replacement and returns a boolean. The invocation to the change method must print a "changing the cartridge" message and the invocation to the print method must print a "printing from the ink printer" message. You can assume for the exam that there is no chance of failure and both methods always return true. Create a constructor that invokes that of the parent class, but you do not need to create the access methods for the new attribute.

```
public class InkPrinter extends Printer{
     private Cartridge colorCartridge;
     public InkPrinter(boolean duplex, Cartridge colorCartridge){
           super(duplex);
           this.colorCartridge = colorCartridge;
     }
     public boolean print(Document document){
           System.out.println("Imprimiendo desde impresora tinta");
           return true;
     }
     public boolean change(Cartridge cartridge){
           System.out.println("Cambiando el Cartridge");
           return true;
     }
}
```
2.2 Create a LaserPrinter class that inherits from printer and has a private attribute of the Replacement type, a Toner attribute called colorCartridge and a change method that gets a Toner object and returns a boolean. The invokation to change method must print a "changing the toner" message and the invocation to the print method must print a "printing from the laser printer" message. Again, you can assume for the exam that there is no chance of failure and both methods always return  $true$ . Create a constructor that invokes that of the parent class, but you do not need to create the access methods for the new attribute.

- - -

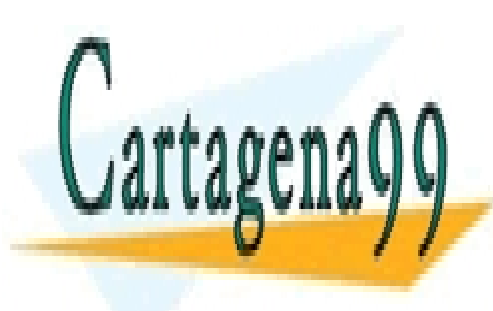

CLASES PARTICULARES, TUTORÍAS TÉCNICAS ONLINE LLAMA O ENVÍA WHATSAPP: 689 45 44 70

ONLINE PRIVATE LESSONS FOR SCIENCE STUDENTS CALL OR WHATSAPP:689 45 44 70

www.cartagena99.com no se hace responsable de la información contenida en el presente documento en virtud al Artículo 17.1 de la Ley de Servicios de la Sociedad de la Información y de Comercio Electrónico, de 11 de julio de 2002. Si la información contenida en el documento es ilícita o lesiona bienes o derechos de un tercero háganoslo saber y será retirada.

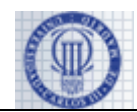

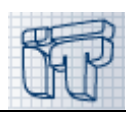

```
public class LaserPrinter extends Printer{
     private Toner colorToner;
     public LaserPrinter(boolean duplex, Toner colorToner){
           super(duplex);
           this.colorToner = colorToner;
     }
     public boolean print(Document document){
           System.out.println("Imprimiendo desde impresora Laser");
           return true;
     }
     public boolean change(Toner toner){
           System.out.println("Cambiando el Toner");
           return true;
     }
}
```
## **Section 3 (1 point)**

**Section 4 (1 point)**

}

Write an Application class that has a main method and carries out the following operations:

- Create an array called stock. Decide yourself the data type for the array to allow to store both ink and laser printers and invoke the print method on them, no matter what the type of printer the object is. To implement the main method you can assume that previously two objects have been created (within the main): an ink cartridge called cartridge1 and a toner called toner1;
- Add two printers to the array, each of a different type.
- Traverse the array calling the print method for each printer stored in the array.

```
public class Test {
     public static void main(String[] args) {
           Printer[] stock = new Printer[2];
           stock[0] = new InkPrinter(true, new Cartridge() );
           stock[1] = new LaserPrinter(true, new Toner());
           for (int i = 0; i < stock.length; i++) {
                stock[i].print(new Document());
           }
     }
```
CLASES PARTICULARES, TUTORÍAS TÉCNICAS ONLINE LLAMA O ENVÍA WHATSAPP: 689 45 44 70

ONLINE PRIVATE LESSONS FOR SCIENCE STUDENTS inherit is created and the Printer class is the Repairable interface. Write the new  $\sim$  10  $\,$   $\sim$  10  $\,$   $\sim$  10  $\,$   $\sim$  10  $\,$   $\sim$  10  $\,$   $\sim$  10  $\,$   $\sim$  10  $\,$   $\sim$  10  $\,$   $\sim$  10  $\,$   $\sim$  10  $\,$   $\sim$  10

www.cartagena99.com no se hace responsable de la información contenida en el presente documento en virtud al Artículo 17.1 de la Ley de Servicios de la Sociedad de la Información y de Comercio Electrónico, de 11 de julio de 2002. Si la información contenida en el documento es ilícita o lesiona bienes o derechos de un tercero háganoslo saber y será retirada.

- - -

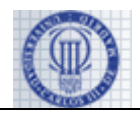

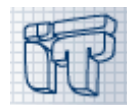

declarations of the Replacement, Toner, Cartridge and Printer classes, and what changed should be included in the InkPrinter and LaserPrinter classes to allow that the change method of the Repairable interface (which allows to change the cartridge or toner), could be also invoked generically on the elements of the stock array, independently of the type of printer.

Declaration of the Replacement class (do no implement)

**public class** Replacement {…}

Declaration of the Toner class (do no implement)

**public class** Toner extends Replacement {…}

Declaration of the Cartridge class (do no implement)

**public class** Cartridge extends Replacement {…}

Declaration of the Printer class (do no implement)

**public abstract class** Printer implements Repairable {…}

Change in the InkPrinter class (do no implement)

**public boolean** change (Replacement newItem)

Change in the LaserPrinter class (do no implement)

**public boolean** change (Replacement newItem)

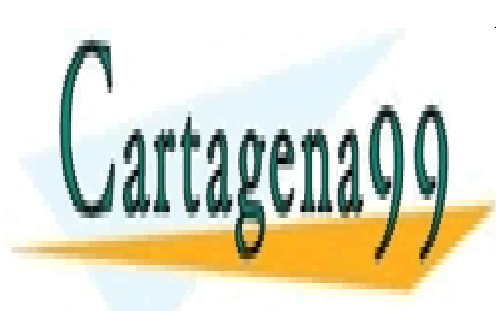

CLASES PARTICULARES, TUTORÍAS TÉCNICAS ONLINE LLAMA O ENVÍA WHATSAPP: 689 45 44 70

ONLINE PRIVATE LESSONS FOR SCIENCE STUDENTS CALL OR WHATSAPP:689 45 44 70

4 www.cartagena99.com no se hace responsable de la información contenida en el presente documento en virtud al Artículo 17.1 de la Ley de Servicios de la Sociedad de la Información y de Comercio Electrónico, de 11 de julio de 2002. Si la información contenida en el documento es ilícita o lesiona bienes o derechos de un tercero háganoslo saber y será retirada.

- - -